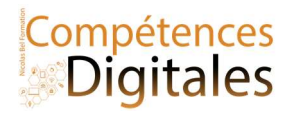

# Confidentialité et RGPD

Une donnée personnelle est : Toute information concernant une personne physique, qu'elle soit identifiée ou identifiable, directement ou indirectement, d'identification directe (identité, coordonnées, photo…) ou indirecte (identifiant unique, adresse IP, informations relative à la vie professionnelle…). Cela concerne également toutes les informations que l'on peut rattacher à une personne physique (données de localisation, habitudes de consommation…) que celle-ci soit identifiée ou non.

#### Données recueillies par le site web :

• Tout ordinateur connecté à Internet est identifié par une **adresse IP**. Cette adresse est attribuée par le fournisseur d'accès à Internet (FAI), qui doit conserver pendant un an le journal des connexions et les informations permettant d'identifier l'internaute.

 Quand on consulte une page web, le navigateur envoie une requête au serveur hébergeant cette page pour récupérer les données (textes, images, etc.) à télécharger. Cette requête contient des variables d'environnement décrivant l'ordinateur de l'internaute, notamment l'adresse IP, le système d'exploitation, la version du navigateur et la résolution de l'écran. Le serveur web peut garder ces traces et suivre ainsi la navigation sur le site !

 Un serveur web visité peut déposer sur le disque de l'internaute de petits fichiers textes appelés **cookies** qui contiennent de l'information relative à la navigation réalisée (préférences, recherches, nombre de visites, etc.). Ces informations pourront être consultées et exploitées par ce serveur lors d'une visite ultérieure.

 Dans l'en-tête de chaque courriel est stockée une série d'adresses IP décrivant les serveurs par lesquels transite le courriel ; ces adresses peuvent fournir des indices sur la localisation géographique de l'expéditeur.

 Pour se protéger un minimum de ce suivit on peut installer des anti tracking et/ou passer par un VPN (voir leçon)

Les traces mémorisées sur l'ordinateur de l'internaute :

• la liste des URL consultées (historique) ou sauvegardées (signets, favoris ou marquepages) ;

**·** les fichiers que le navigateur télécharge pour l'affichage des pages web (cache du navigateur) ;

**·** les fichiers que l'internaute a téléchargés (téléchargement).

On peut éviter (surtout sur un ordinateur qui n'est pas le notre), en configurant son navigateur pour une navigation privée (le navigateur ne retient aucune donnée des sites visités) ou en effaçant ses traces de navigation dans les options du navigateur en fin de consultation (historique, cookies, etc.) ;

### Avant de valider l'inscription, l'usager est soumis à un texte de la forme :

∏ Je déclare avoir lu et j'accepte les conditions générales du site, ainsi que la réglementation relative à la protection des données. Lisez-vous toujours la charte d'utilisation des données personnelles avant d'accepter ?

### RGPD et Consentement Libre et éclairé

En 2016, l'Union Européenne c'est saisie du dossier est à créé le RGPD, et c'est depuis, que les sites internet doivent afficher un processus de consentement libre et éclairé que l'on peut accepter ou refuser

Le Règlement Général sur la Protection des Données est le texte de référence européen pour la protection des données à caractère personnel pour harmoniser et simplifier la réglementation en matière de

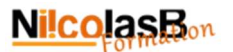

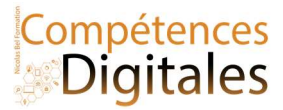

protection des données à caractère personnel au niveau européen, et offrir un niveau de protection plus élevé aux données à caractère personnel des citoyens. européens.

Tous les pays de l'UE suivent les mêmes règles.

Dans le cadre du RGPD, les entreprises sont obligées de vous informer de quelles données il s'agit et quelle en est leur finalité, même si ce n'est pas eux directement qui les récupèrent.

Le responsable du traitement informatique de données personnelles a des obligations de garantir la sécurité des fichiers et la confidentialité des données :

- se conformer à la durée de conservation des informations : les données personnelles ont une date de péremption ; le responsable d'un fichier fixe une durée de conservation raisonnable en fonction de l'objectif du fichier.
- respecter la finalité des traitements : un fichier doit avoir un objectif précis ; les informations ne peuvent pas être réutilisées de manière incompatible avec la finalité pour laquelle elles ont été collectées.

Par exemple avec le site cnetfrance.fr voici les étapes d'un refus général de récupération de données. La liste des partenaires est une liste générique, cela ne veut pas dire que tous les partenaires sont présents sur le site

L'instance française en charge de vérifier si le RGPD est bien respacté s'appelle la CNIL

De plus il est obligatoire pour toutes les entreprises qui conservent les données de vous donner un accès inconditionnel à TOUTES les informations personnelles dont ils disposent et cela vous autorise à exiger la suppression de ces données.

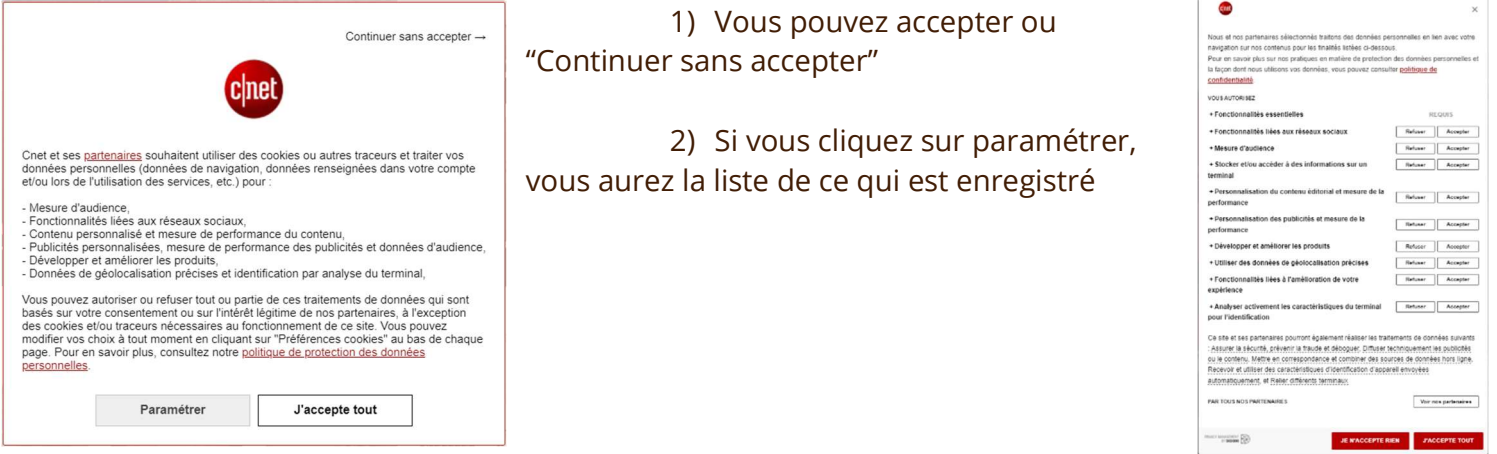

## C'est à vous

Acceptez-vous ou non la collecte des données ? Quelle est votre réaction quand on vous demande de vous inscrire pour consulter un site ?

#### Ajoutez vos notes

\_\_\_\_\_\_\_\_\_\_\_\_\_\_\_\_\_\_\_\_\_\_\_\_\_\_\_\_\_\_\_\_\_\_\_\_\_\_\_\_\_\_\_\_\_\_\_\_\_\_\_\_\_\_\_\_\_\_\_\_\_\_\_\_\_\_\_\_\_\_\_\_\_\_\_\_\_\_\_\_\_\_\_\_\_\_\_\_\_\_\_\_\_\_\_\_\_\_\_\_\_\_\_\_\_\_\_\_\_\_\_\_\_\_

\_\_\_\_\_\_\_\_\_\_\_\_\_\_\_\_\_\_\_\_\_\_\_\_\_\_\_\_\_\_\_\_\_\_\_\_\_\_\_\_\_\_\_\_\_\_\_\_\_\_\_\_\_\_\_\_\_\_\_\_\_\_\_\_\_\_\_\_\_\_\_\_\_\_\_\_\_\_\_\_\_\_\_\_\_\_\_\_\_\_\_\_\_\_\_\_\_\_\_\_\_\_\_\_\_\_\_\_\_\_\_\_\_\_

\_\_\_\_\_\_\_\_\_\_\_\_\_\_\_\_\_\_\_\_\_\_\_\_\_\_\_\_\_\_\_\_\_\_\_\_\_\_\_\_\_\_\_\_\_\_\_\_\_\_\_\_\_\_\_\_\_\_\_\_\_\_\_\_\_\_\_\_\_\_\_\_\_\_\_\_\_\_\_\_\_\_\_\_\_\_\_\_\_\_\_\_\_\_\_\_\_\_\_\_\_\_\_\_\_\_\_\_\_\_\_\_\_\_

\_\_\_\_\_\_\_\_\_\_\_\_\_\_\_\_\_\_\_\_\_\_\_\_\_\_\_\_\_\_\_\_\_\_\_\_\_\_\_\_\_\_\_\_\_\_\_\_\_\_\_\_\_\_\_\_\_\_\_\_\_\_\_\_\_\_\_\_\_\_\_\_\_\_\_\_\_\_\_\_\_\_\_\_\_\_\_\_\_\_\_\_\_\_\_\_\_\_\_\_\_\_\_\_\_\_\_\_\_\_\_\_\_\_

\_\_\_\_\_\_\_\_\_\_\_\_\_\_\_\_\_\_\_\_\_\_\_\_\_\_\_\_\_\_\_\_\_\_\_\_\_\_\_\_\_\_\_\_\_\_\_\_\_\_\_\_\_\_\_\_\_\_\_\_\_\_\_\_\_\_\_\_\_\_\_\_\_\_\_\_\_\_\_\_\_\_\_\_\_\_\_\_\_\_\_\_\_\_\_\_\_\_\_\_\_\_\_\_\_\_\_\_\_\_\_\_\_\_

\_\_\_\_\_\_\_\_\_\_\_\_\_\_\_\_\_\_\_\_\_\_\_\_\_\_\_\_\_\_\_\_\_\_\_\_\_\_\_\_\_\_\_\_\_\_\_\_\_\_\_\_\_\_\_\_\_\_\_\_\_\_\_\_\_\_\_\_\_\_\_\_\_\_\_\_\_\_\_\_\_\_\_\_\_\_\_\_\_\_\_\_\_\_\_\_\_\_\_\_\_\_\_\_\_\_\_\_\_\_\_\_\_\_